## **PUVAC – Encaminhar para CCU**

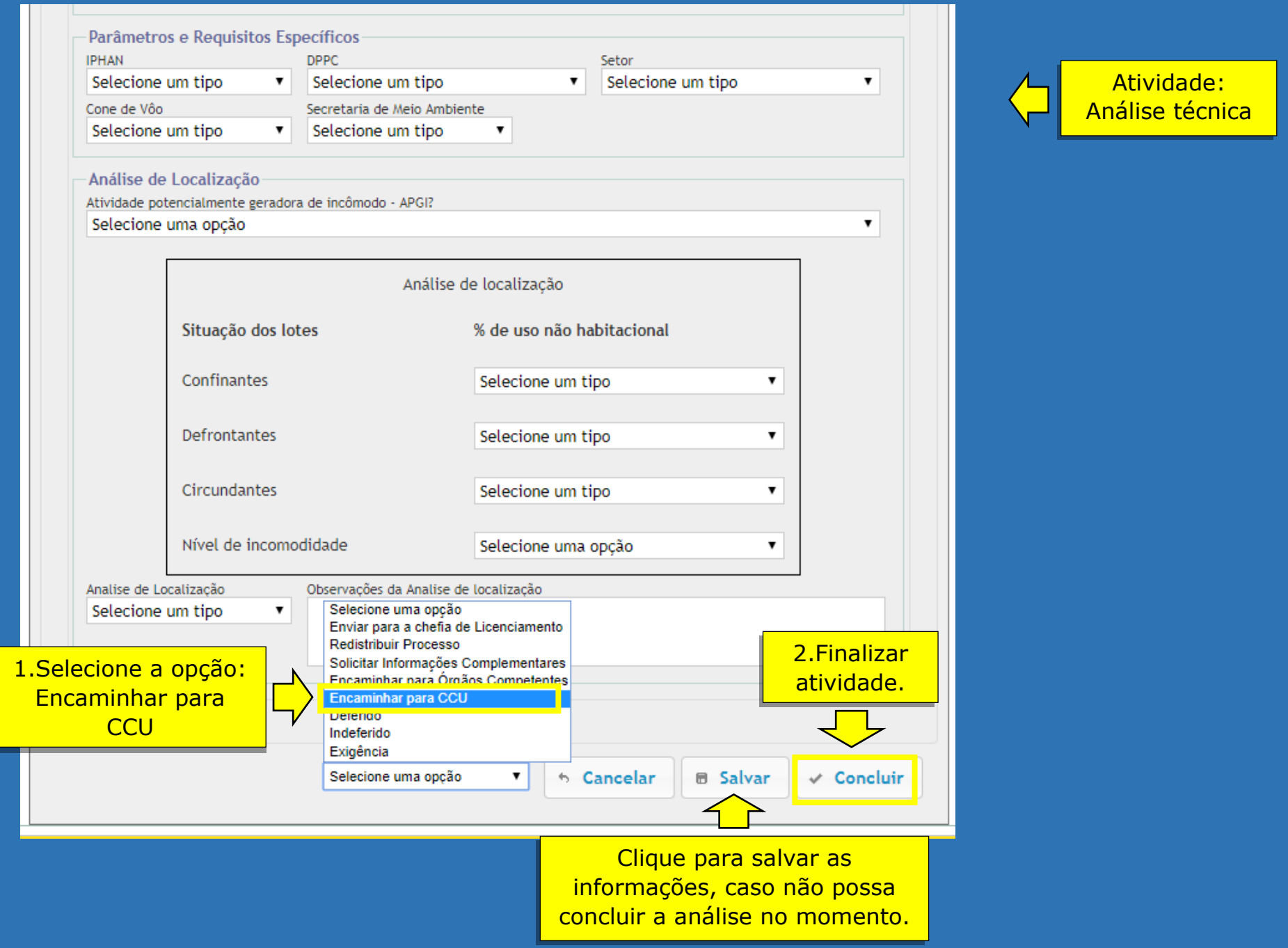